<span id="page-0-0"></span>**Assurance Qualité CAST3M**

# Cast3M 2023

# Note de version de Cast3M 2023

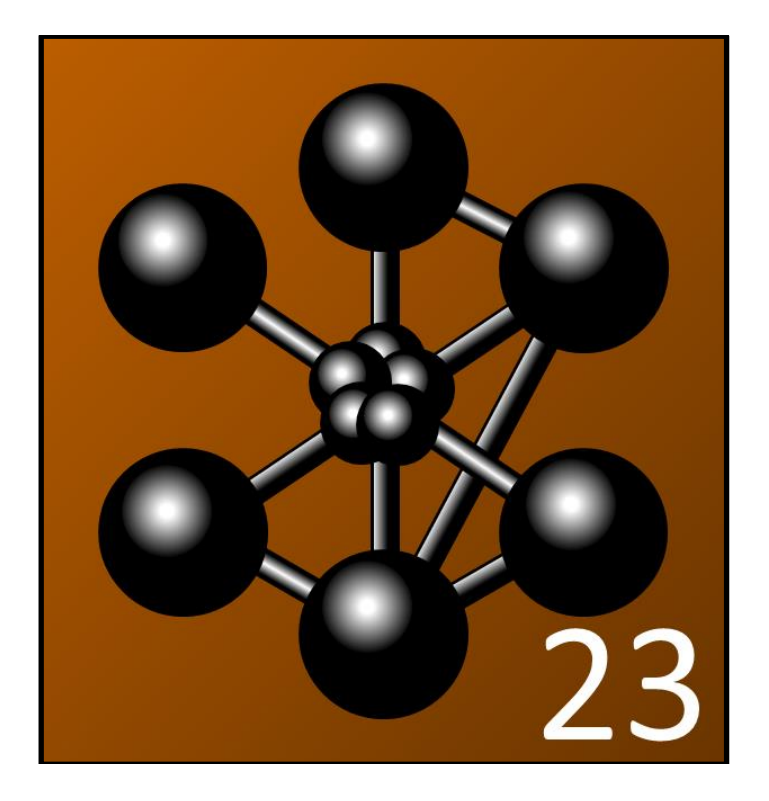

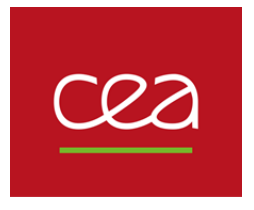

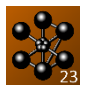

Cast3M est un logiciel de calcul par la méthode des éléments finis pour la mécanique des structures et des fluides. Cast3M est développé au Département de Modélisation des Systèmes et Structures (DM2S) de la Direction des Énergies (DES) du Commissariat à l'Énergie Atomique et aux Énergies Alternatives (CEA).

Le développement de Cast3M entre dans le cadre d'une activité de recherche dans le domaine de la mécanique dont le but est de définir un instrument de haut niveau, pouvant servir de support pour la conception, le dimensionnement et l'analyse de structures et de composants.

Dans cette optique, Cast3M intègre non seulement les processus de résolution (solveur) mais également les fonctions de construction du modèle (préprocesseur) et d'exploitation des résultats (post-traitement). Cast3M est un logiciel « boîte à outils » qui permet à l'utilisateur de développer des fonctions répondant à ses propres besoins.

Cast3M est notamment utilisé dans le secteur de l'énergie nucléaire, comme outil de simulation ou comme plateforme de développement d'applications spécialisées. En particulier, Cast3M est utilisé par l'Institut de Radioprotection et de Sûreté Nucléaire (IRSN) dans le cadre des analyses de sûreté des installations nucléaires françaises.

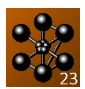

# **SOMMAIRE**

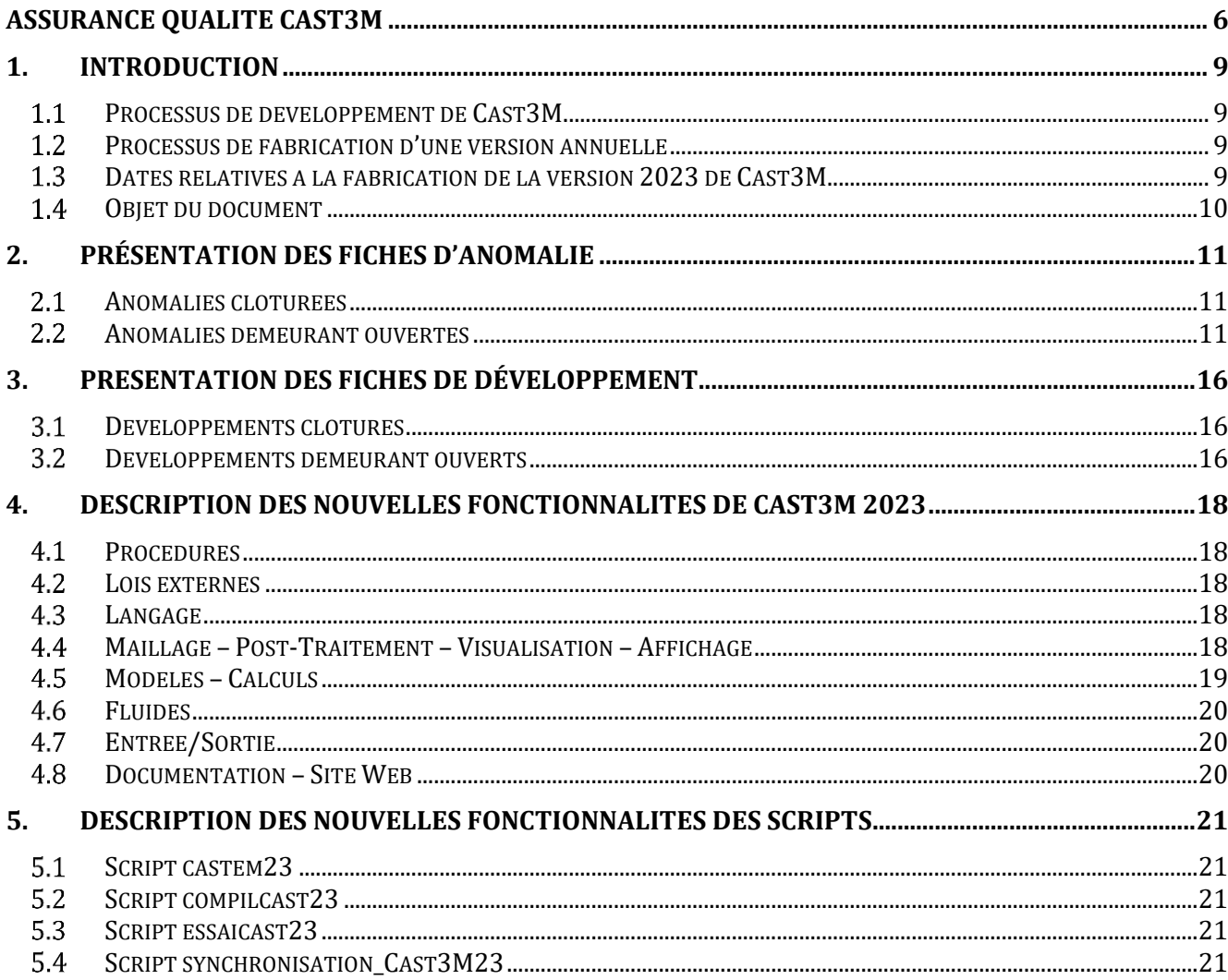

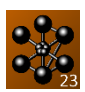

# <span id="page-3-0"></span>**1. INTRODUCTION**

#### <span id="page-3-1"></span>**PROCESSUS DE DEVELOPPEMENT DE CAST3M**

Le développement de Cast3M est réalisé dans le cadre d'un processus d'amélioration continue constitué d'évolutions. Ces évolutions sont de deux types : soit des développements, soit des corrections d'anomalie. Chaque évolution est discutée en réunion de développement (tous les premiers mercredis ouvrés de chaque mois), puis réalisée.

L'atelier logiciel de Cast3M en assure le contrôle, grâce à une fonction de verrouillage/déverrouillage des sources, et la traçabilité, par la rédaction de fiches d'évolution, dont le référencement et l'horodatage sont associés à ceux des fichiers.

Chaque évolution est validée par l'exécution automatique de la base des cas-tests de vérification et de validation de Cast3M. La mise en défaut d'un cas-test génère automatiquement une fiche d'anomalie, donc la nécessité d'une correction. Le versement de nouveaux cas-tests est intégré au processus d'évolution.

L'ensemble des fiches d'évolution est répertorié dans le fichier :

/home/castem-public/castem/hist.hist

sur le serveur de fichier Titania du CEA DM2S. Elles sont également consultables sur le site Cast3M [\(http://www-cast3m.cea.fr/index.php?page=anomalies\)](http://www-cast3m.cea.fr/index.php?page=anomalies). Au 1er avril 2023, 11 649 fiches d'évolution ont été émises depuis la mise en service de l'atelier logiciel le 28 juin 1988.

#### <span id="page-3-2"></span>**PROCESSUS DE FABRICATION D'UNE VERSION ANNUELLE**

Les versions annuelles de Cast3M sont construites à partir de la version de développement de l'année précédente. La version 2023 de Cast3M est ainsi fabriquée à partir des sources de la version de développement figée au 31 décembre 2022.

Le processus de fabrication d'une version annuelle de Cast3M comporte au moins quatre phases. Pour la version 2023, ces phases ont été :

Phase 1, le 31/12/2022 :

**Saisie de la version** de développement de Cast3M. Les sources C, FORTRAN-ESOPE, les procédures, les notices, les cas-tests et les fichiers d'erreurs sont figés à cette date.

- Phase 2, du 01/01/2023 au 31/03/2023 : **Intégration des corrections d'anomalies**, les nouveaux développements sont omis.
- Phase 3, du 01/04/2023 au 15/04/2023 : **Portage sur les plateformes de distribution** (Windows 64-bits et GNU/Linux 64-bits). Cette phase est détaillée dans la Note de Fabrication de Cast3M 2023.
- Phase 4, du 15/04/2023 au 31/05/2023 : Packaging et test des distributions de Cast3M (Windows 64-bits et GNU/Linux 64-bits). **Mise en ligne des paquets** d'installation de Cast3M 2023 sur le site Cast3M : [http://www-cast3m.cea.fr/.](http://www-cast3m.cea.fr/)

#### <span id="page-3-3"></span>**DATES RELATIVES A LA FABRICATION DE LA VERSION 2023 DE CAST3M**

Fin des saisies de la version 2023 :

La saisie des développements s'est terminée le 01/01/2023.

Certains développements importants ont été intégrés à la version 2023 après cette date. La liste des fiches de développement correspondante est la suivante : 11542, 11549, 11562, 11574, 11579, 11587, 11588, 11589, 11592, 11602, 11610, 11616, 11617, 11619, 11626.

Aucun autre développement n'a été pris en compte après cette date dans la version 2023.

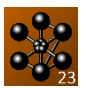

La saisie des corrections s'est terminée le 31/03/2023 (fiche de d'anomalie 11649).

Certaines corrections ultérieures ont cependant été intégrées à la version 2023 après cette date, La liste des fiches de correction d'anomalies correspondante est la suivante : 11608, 11650, 11663.

Aucune autre évolution n'a été prise en compte après cette date dans la version 2023.

#### <span id="page-4-0"></span>1.4 OBJET DU DOCUMENT

Ce document recense les fiches d'anomalie et de développement relatives à la version 2023 de Cast3M. Nous présentons tout d'abord les fiches d'anomalie, en distinguant celles ayant été clôturées (paragraphe [2.1\)](#page-5-1) de celles demeurant ouvertes (paragraphe [2.2\)](#page-5-2). Puis, nous faisons de même pour les fiches de développement (paragraphe[s 3.1](#page-10-1) et [3.2\)](#page-10-2).

Chaque fiche est référencée par son numéro. Toutes les fiches d'anomalies et de développement sont accessibles sur le Site Cast3M, rubrique anomalies : <http://www-cast3m.cea.fr/index.php?page=anomalies>

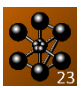

## <span id="page-5-0"></span>**2. PRÉSENTATION DES FICHES D'ANOMALIE**

#### <span id="page-5-1"></span>**ANOMALIES CLOTUREES**

Voici la liste des numéros des fiches d'anomalie clôturées dans la première révision de la version 2023 de Cast3M :

11136, 11237, 11250, 11251, 11252, 11253, 11254, 11255, 11256, 11257, 11259, 11261, 11262, 11263, 11264, 11265, 11267, 11268, 11269, 11270, 11271, 11272, 11274, 11276, 11277, 11278, 11279, 11281, 11282, 11283, 11285, 11288, 11293, 11295, 11296, 11297, 11298, 11299, 11300, 11301, 11302, 11303, 11304, 11306, 11307, 11308, 11309, 11311, 11312, 11313, 11314, 11315, 11316, 11318, 11319, 11320, 11322, 11327, 11328, 11330, 11331, 11333, 11340, 11350, 11352, 11353, 11354, 11357, 11358, 11360, 11361, 11362, 11363, 11364, 11365, 11366, 11367, 11368, 11369, 11373, 11374, 11375, 11376, 11385, 11386, 11387, 11388, 11389, 11390, 11391, 11393, 11400, 11405, 11407, 11410, 11412, 11413, 11417, 11418, 11420, 11422, 11423, 11425, 11427, 11429, 11431, 11432, 11433, 11434, 11435, 11440, 11442, 11443, 11444, 11445, 11446, 11447, 11448, 11449, 11450, 11451, 11457, 11460, 11463, 11464, 11465, 11466, 11468, 11471, 11472, 11473, 11476, 11478, 11479, 11480, 11482, 11483, 11484, 11485, 11486, 11487, 11488, 11489, 11490, 11491, 11492, 11493, 11495, 11496, 11498, 11499, 11500, 11501, 11504, 11505, 11506, 11509, 11512, 11515, 11517, 11520, 11523, 11524, 11526, 11527, 11528, 11531, 11532, 11533, 11534, 11535, 11536, 11537, 11538, 11539, 11541, 11543, 11544, 11546, 11547, 11548, 11551, 11552, 11555, 11557, 11558, 11559, 11560, 11563, 11564, 11566, 11567, 11568, 11569, 11570, 11572, 11573, 11575, 11581, 11611, 11612, 11613, 11614, 11615, 11618, 11620, 11621, 11622, 11623, 11624, 11625, 11627, 11628, 11629, 11630, 11631, 11632, 11633, 11634, 11636, 11637, 11640, 11641, 11642, 11645, 11646, 11649, 11650

#### <span id="page-5-2"></span>**ANOMALIES DEMEURANT OUVERTES**

De nombreuses anomalies demeurent ouvertes. La plupart sont aujourd'hui sans objet suite aux évolutions du logiciel ; d'autres n'ont jamais été corrigées car elles sont anecdotiques ou sont juste des erreurs d'évolution émises automatiquement et homologue à d'autres déjà fermées. Nous en donnons tout de même la liste exhaustive car cela démontre la traçabilité du processus de développement. Voici donc la liste des numéros des fiches d'anomalie demeurant ouvertes dans la version 2023 de Cast3M depuis la mise en place du système de gestion du développement, le 28 juin 1988. Les anomalies ouvertes et non fermées entre la fin des saisies des sources de la version 2023 et la mise à disposition de cette version 2023 sont indiquées en rouge.

13, 18, 19, 20, 21, 22, 23, 24, 25, 26, 27, 28, 29, 30, 31, 32, 33, 34, 35, 36, 37, 38, 39, 40, 41, 42, 43, 44, 45, 46, 47, 48, 49, 50, 51, 52, 53, 54, 55, 56, 57, 58, 59, 60, 61, 62, 63, 64, 65, 66, 67, 68, 69, 70, 71, 72, 73, 74, 75, 76, 77, 78, 79, 80, 81, 82, 83, 84, 85, 86, 87, 88, 89, 90, 91, 92, 93, 94, 95, 97, 98, 99, 108, 109, 110, 111, 116, 126, 128, 142, 144, 145, 146, 150, 165, 166, 169, 172, 177, 178, 194, 197, 198, 202, 206, 208, 212, 216, 223, 224, 231, 236, 237, 238, 240, 242, 243, 244, 245, 246, 248, 249, 250, 254, 262, 264, 279, 280, 281, 282, 284, 285, 288, 311, 318, 319, 323, 332, 333, 338, 343, 347, 350, 351, 352, 355, 356, 357, 358, 359, 360, 367, 371, 372, 373, 376, 379, 384, 389, 390, 391, 395, 396, 400, 403, 405, 409, 423, 425, 433, 442, 451, 452, 453, 454, 456, 457, 458, 459, 460, 461, 467, 468, 469, 470, 471, 472, 475, 484, 490, 493, 495, 497, 501, 502, 505, 506, 507, 508, 509, 510, 511, 518, 519, 520, 521, 526, 529, 531, 532, 534, 535, 536, 538, 539, 544, 550, 551, 553, 558, 561, 562, 563, 572, 575, 576, 577, 578, 579, 583, 586, 587, 589, 590, 599, 603, 604, 605, 606, 608, 616, 620, 621, 623, 624, 628, 629, 630, 632, 634, 635, 637, 638, 640, 641, 642, 647, 652, 656, 657, 659, 660, 662, 663, 665, 674, 675, 676, 677, 679, 680, 681, 682, 683, 684, 686, 687, 688, 691, 694, 695, 698, 700, 703, 705, 706, 708, 709, 711, 712, 715, 716, 717, 718, 719, 721, 722, 724, 725, 726, 728, 729, 735, 736, 737, 738, 742, 743, 744, 745, 746, 747, 748, 750, 754, 758, 759, 760, 762, 766, 768, 769, 772, 774, 778, 779, 783, 784, 786, 788, 789, 792, 794, 795, 799, 800, 802, 804, 805, 807, 809, 812, 813, 814, 816, 817, 818, 820, 821, 823, 824, 825, 826, 827, 829, 830, 831, 833, 834, 835, 837, 838, 839, 842, 843, 844, 845, 846, 848, 849, 852, 853, 854, 855, 856, 857, 858, 860, 862, 863, 864, 866, 867, 870, 872, 873, 874, 875, 876, 878, 879, 880, 881, 884, 886, 888, 889, 891, 894, 895, 896, 898, 899, 900, 901, 902, 904, 905, 906, 908, 909, 910, 911, 912, 913, 916, 917, 918, 924, 926, 927, 928, 929, 931, 935, 936, 937, 938, 939, 940, 941, 942, 945, 946, 949, 950, 952, 955, 957, 958, 961, 962, 963, 964, 967, 969, 970, 971, 972, 973, 975, 976, 977, 981, 983, 985, 988, 989, 990, 991, 992, 993, 994, 995, 997, 999, 1000, 1002, 1004, 1006, 1010, 1014, 1015, 1016, 1017, 1020, 1021, 1023,

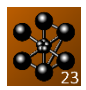

1027, 1028, 1029, 1030, 1031, 1032, 1034, 1039, 1047, 1049, 1051, 1054, 1056, 1057, 1059, 1062, 1064, 1065, 1071, 1072, 1073, 1074, 1075, 1077, 1079, 1080, 1083, 1084, 1085, 1086, 1087, 1088, 1089, 1090, 1092, 1094, 1095, 1096, 1097, 1099, 1100, 1105, 1106, 1113, 1115, 1116, 1119, 1120, 1124, 1128, 1129, 1138, 1141, 1146, 1153, 1154, 1158, 1159, 1160, 1165, 1167, 1190, 1192, 1193, 1194, 1195, 1196, 1197, 1199, 1200, 1201, 1203, 1206, 1210, 1212, 1213, 1220, 1222, 1224, 1225, 1226, 1230, 1231, 1236, 1237, 1240, 1241, 1244, 1245, 1247, 1248, 1250, 1252, 1253, 1254, 1255, 1256, 1257, 1258, 1260, 1261, 1262, 1263, 1265, 1270, 1273, 1274, 1276, 1277, 1278, 1279, 1281, 1283, 1284, 1286, 1287, 1288, 1291, 1292, 1295, 1296, 1297, 1298, 1299, 1300, 1301, 1302, 1303, 1305, 1307, 1308, 1309, 1310, 1311, 1312, 1313, 1315, 1316, 1317, 1318, 1319, 1321, 1322, 1323, 1325, 1326, 1327, 1328, 1331, 1333, 1334, 1337, 1338, 1339, 1341, 1346, 1347, 1348, 1349, 1350, 1353, 1357, 1360, 1362, 1364, 1365, 1366, 1367, 1368, 1370, 1373, 1383, 1384, 1386, 1388, 1389, 1400, 1404, 1407, 1408, 1409, 1411, 1413, 1415, 1417, 1420, 1421, 1424, 1425, 1427, 1430, 1433, 1436, 1437, 1441, 1442, 1443, 1444, 1453, 1454, 1455, 1462, 1466, 1468, 1474, 1475, 1476, 1477, 1484, 1493, 1496, 1497, 1498, 1504, 1507, 1508, 1513, 1520, 1521, 1524, 1525, 1533, 1536, 1537, 1539, 1544, 1554, 1555, 1556, 1557, 1559, 1564, 1565, 1593, 1596, 1601, 1604, 1606, 1609, 1610, 1611, 1617, 1625, 1630, 1636, 1645, 1650, 1656, 1657, 1665, 1667, 1668, 1670, 1674, 1676, 1677, 1679, 1684, 1692, 1693, 1703, 1704, 1718, 1719, 1722, 1731, 1733, 1734, 1739, 1772, 1773, 1777, 1786, 1790, 1796, 1801, 1803, 1805, 1809, 1812, 1814, 1817, 1826, 1832, 1834, 1838, 1842, 1844, 1847, 1853, 1854, 1859, 1861, 1865, 1867, 1889, 1903, 1931, 1935, 1937, 1941, 1944, 1947, 1948, 1949, 1950, 1953, 1955, 1956, 1958, 1965, 1967, 1979, 1981, 1985, 1989, 1993, 1998, 1999, 2012, 2036, 2038, 2048, 2077, 2122, 2128, 2142, 2148, 2164, 2169, 2175, 2182, 2187, 2188, 2199, 2219, 2223, 2230, 2247, 2248, 2271, 2294, 2295, 2310, 2311, 2314, 2326, 2327, 2341, 2374, 2377, 2382, 2417, 2423, 2426, 2435, 2472, 2492, 2500, 2502, 2508, 2556, 2577, 2583, 2612, 2616, 2676, 2712, 2717, 2722, 2774, 2836, 2862, 2877, 2903, 2904, 2926, 3044, 3053, 3061, 3066, 3073, 3080, 3084, 3088, 3089, 3090, 3093, 3096, 3103, 3109, 3115, 3116, 3123, 3127, 3134, 3138, 3140, 3148, 3157, 3158, 3160, 3161, 3165, 3178, 3180, 3187, 3192, 3193, 3194, 3210, 3212, 3214, 3227, 3255, 3265, 3274, 3282, 3288, 3295, 3298, 3302, 3306, 3307, 3311, 3329, 3330, 3331, 3335, 3336, 3339, 3347, 3363, 3386, 3395, 3400, 3427, 3446, 3456, 3487, 3488, 3499, 3509, 3510, 3514, 3519, 3522, 3524, 3537, 3549, 3550, 3552, 3555, 3568, 3571, 3576, 3581, 3586, 3587, 3589, 3592, 3602, 3605, 3610, 3641, 3657, 3679, 3688, 3697, 3698, 3705, 3706, 3707, 3721, 3731, 3739, 3754, 3758, 3768, 3774, 3778, 3782, 3797, 3799, 3801, 3809, 3816, 3819, 3820, 3821, 3827, 3830, 3837, 3846, 3853, 3854, 3855, 3859, 3860, 3862, 3867, 3870, 3874, 3875, 3879, 3883, 3889, 3900, 3901, 3904, 3907, 3911, 3918, 3920, 3922, 3935, 3940, 3948, 3958, 3959, 3960, 3961, 3963, 3967, 3972, 3975, 3978, 3979, 3984, 3986, 3987, 3988, 3995, 4003, 4005, 4008, 4010, 4017, 4018, 4022, 4023, 4031, 4032, 4038, 4047, 4051, 4077, 4083, 4089, 4135, 4162, 4173, 4174, 4181, 4190, 4191, 4194, 4195, 4196, 4219, 4223, 4232, 4241, 4244, 4252, 4256, 4257, 4268, 4269, 4270, 4271, 4272, 4273, 4274, 4275, 4276, 4277, 4278, 4279, 4281, 4283, 4290, 4291, 4292, 4293, 4294, 4295, 4298, 4311, 4316, 4323, 4324, 4327, 4329, 4349, 4354, 4360, 4361, 4369, 4371, 4372, 4374, 4375, 4377, 4379, 4381, 4382, 4383, 4384, 4387, 4388, 4390, 4396, 4401, 4402, 4408, 4412, 4420, 4423, 4424, 4441, 4448, 4449, 4452, 4453, 4459, 4460, 4461, 4467, 4474, 4478, 4479, 4480, 4481, 4495, 4504, 4513, 4520, 4544, 4552, 4554, 4563, 4583, 4585, 4586, 4589, 4590, 4594, 4602, 4608, 4611, 4615, 4619, 4622, 4636, 4647, 4648, 4649, 4650, 4668, 4674, 4675, 4677, 4682, 4686, 4687, 4688, 4689, 4690, 4692, 4695, 4701, 4703, 4711, 4713, 4724, 4727, 4728, 4729, 4730, 4744, 4747, 4748, 4750, 4751, 4752, 4764, 4765, 4766, 4767, 4768, 4787, 4791, 4794, 4805, 4826, 4837, 4838, 4844, 4845, 4846, 4850, 4854, 4856, 4857, 4858, 4859, 4860, 4861, 4865, 4866, 4867, 4868, 4869, 4870, 4871, 4876, 4882, 4884, 4890, 4898, 4899, 4913, 4914, 4917, 4918, 4919, 4921, 4922, 4937, 4938, 4939, 4947, 4948, 4953, 4956, 4958, 4959, 4960, 4964, 4966, 4976, 4977, 4980, 4981, 4982, 4983, 4984, 4985, 4986, 4987, 4988, 4989, 4990, 4993, 4994, 4995, 4997, 4998, 5001, 5002, 5017, 5019, 5020, 5024, 5026, 5032, 5036, 5038, 5042, 5053, 5054, 5055, 5056, 5057, 5058, 5059, 5060, 5061, 5062, 5063, 5064, 5065, 5066, 5069, 5084, 5086, 5094, 5095, 5098, 5099, 5100, 5101, 5104, 5105, 5109, 5110, 5113, 5123, 5129, 5131, 5150, 5154, 5156, 5157, 5159, 5160, 5161, 5162, 5163, 5166, 5169, 5171, 5175, 5176, 5177, 5183, 5184, 5193, 5194, 5195, 5198, 5203, 5204, 5211, 5218, 5223, 5224, 5226, 5229, 5239, 5241, 5244, 5246, 5247, 5249, 5250, 5251, 5253, 5254, 5255, 5259, 5261, 5262, 5263, 5264, 5265, 5266, 5270, 5285, 5295, 5298, 5309, 5310, 5322, 5323, 5329, 5330, 5344, 5345, 5351, 5356, 5367, 5375, 5376, 5377, 5379, 5380, 5381, 5382, 5383, 5384, 5385, 5386, 5387, 5390, 5391, 5392, 5395, 5401, 5403, 5404, 5406, 5407, 5409, 5411, 5412, 5417, 5421, 5422, 5423, 5437, 5438, 5439, 5446, 5449, 5452, 5453, 5454, 5455, 5456, 5457, 5458, 5465, 5466, 5469, 5470, 5472, 5473, 5474, 5476, 5487, 5489, 5490, 5491, 5492, 5493, 5494, 5495, 5500, 5501, 5506, 5507, 5508, 5515, 5516, 5519, 5531, 5534, 5544, 5545, 5550, 5555, 5561, 5571,

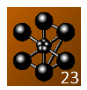

5575, 5576, 5579, 5580, 5581, 5584, 5587, 5588, 5589, 5592, 5594, 5602, 5603, 5610, 5613, 5614, 5619, 5620, 5622, 5624, 5634, 5641, 5642, 5645, 5646, 5650, 5651, 5653, 5654, 5655, 5656, 5657, 5658, 5659, 5661, 5662, 5663, 5664, 5667, 5672, 5673, 5674, 5675, 5678, 5679, 5680, 5682, 5683, 5684, 5685, 5686, 5694, 5697, 5698, 5699, 5700, 5701, 5702, 5704, 5705, 5707, 5708, 5713, 5719, 5721, 5726, 5727, 5730, 5735, 5736, 5742, 5743, 5746, 5747, 5748, 5750, 5751, 5752, 5755, 5756, 5761, 5765, 5766, 5769, 5770, 5771, 5776, 5777, 5778, 5779, 5780, 5793, 5794, 5795, 5796, 5803, 5804, 5817, 5818, 5822, 5823, 5831, 5845, 5861, 5883, 5888, 5891, 5892, 5893, 5894, 5895, 5897, 5898, 5899, 5900, 5902, 5903, 5904, 5905, 5906, 5909, 5910, 5915, 5916, 5917, 5918, 5924, 5925, 5928, 5937, 5938, 5939, 5943, 5944, 5950, 5951, 5952, 5955, 5956, 5958, 5959, 5960, 5961, 5962, 5963, 5964, 5990, 5998, 6003, 6004, 6012, 6013, 6014, 6015, 6016, 6027, 6028, 6032, 6033, 6035, 6036, 6037, 6043, 6045, 6046, 6053, 6055, 6059, 6060, 6061, 6063, 6067, 6069, 6073, 6076, 6078, 6079, 6081, 6082, 6083, 6084, 6085, 6093, 6095, 6103, 6104, 6105, 6106, 6107, 6109, 6117, 6120, 6121, 6134, 6136, 6151, 6153, 6154, 6155, 6156, 6157, 6158, 6167, 6170, 6171, 6173, 6174, 6175, 6177, 6178, 6179, 6209, 6210, 6212, 6221, 6222, 6230, 6231, 6234, 6235, 6236, 6238, 6239, 6240, 6241, 6242, 6249, 6269, 6271, 6272, 6274, 6275, 6276, 6278, 6285, 6286, 6290, 6291, 6292, 6293, 6294, 6295, 6297, 6299, 6300, 6301, 6303, 6304, 6308, 6309, 6311, 6312, 6319, 6321, 6322, 6324, 6326, 6327, 6330, 6332, 6333, 6334, 6335, 6336, 6337, 6338, 6339, 6340, 6345, 6348, 6350, 6357, 6358, 6359, 6361, 6367, 6368, 6369, 6370, 6371, 6372, 6373, 6375, 6376, 6377, 6378, 6379, 6380, 6381, 6382, 6389, 6391, 6392, 6393, 6394, 6395, 6396, 6399, 6400, 6401, 6402, 6412, 6414, 6419, 6420, 6421, 6422, 6423, 6424, 6426, 6434, 6435, 6439, 6440, 6441, 6442, 6444, 6445, 6449, 6450, 6451, 6456, 6457, 6459, 6463, 6468, 6469, 6475, 6482, 6483, 6484, 6487, 6501, 6502, 6520, 6521, 6522, 6523, 6524, 6525, 6539, 6545, 6549, 6551, 6554, 6555, 6556, 6557, 6558, 6559, 6560, 6563, 6567, 6571, 6572, 6573, 6576, 6594, 6595, 6609, 6621, 6622, 6630, 6631, 6632, 6634, 6635, 6636, 6637, 6639, 6646, 6647, 6648, 6651, 6652, 6655, 6658, 6659, 6662, 6663, 6664, 6665, 6666, 6667, 6668, 6669, 6670, 6680, 6682, 6685, 6687, 6688, 6694, 6695, 6700, 6701, 6702, 6703, 6704, 6712, 6713, 6728, 6738, 6739, 6742, 6745, 6746, 6750, 6751, 6752, 6753, 6754, 6755, 6758, 6762, 6763, 6780, 6786, 6787, 6792, 6793, 6794, 6800, 6823, 6824, 6825, 6827, 6828, 6829, 6841, 6842, 6843, 6844, 6845, 6846, 6847, 6854, 6867, 6870, 6873, 6876, 6877, 6878, 6879, 6886, 6889, 6891, 6893, 6894, 6896, 6897, 6904, 6906, 6908, 6911, 6915, 6916, 6917, 6918, 6919, 6920, 6921, 6924, 6928, 6929, 6939, 6940, 6943, 6944, 6948, 6949, 6950, 6951, 6952, 6953, 6956, 6957, 6960, 6961, 6969, 6979, 6995, 6996, 7011, 7012, 7013, 7014, 7017, 7019, 7021, 7022, 7023, 7024, 7027, 7045, 7048, 7049, 7050, 7052, 7053, 7054, 7055, 7057, 7063, 7064, 7066, 7068, 7069, 7074, 7080, 7081, 7082, 7084, 7085, 7086, 7087, 7088, 7089, 7090, 7092, 7093, 7094, 7095, 7096, 7097, 7098, 7099, 7100, 7101, 7102, 7103, 7104, 7105, 7108, 7111, 7118, 7119, 7120, 7121, 7122, 7123, 7127, 7132, 7146, 7157, 7168, 7169, 7170, 7171, 7195, 7200, 7206, 7207, 7210, 7212, 7216, 7219, 7220, 7221, 7222, 7223, 7224, 7229, 7230, 7235, 7236, 7239, 7245, 7246, 7247, 7249, 7251, 7256, 7259, 7260, 7261, 7262, 7267, 7269, 7270, 7271, 7272, 7273, 7274, 7276, 7286, 7295, 7297, 7298, 7299, 7300, 7301, 7303, 7316, 7317, 7318, 7324, 7326, 7327, 7330, 7331, 7334, 7344, 7346, 7347, 7354, 7363, 7367, 7369, 7373, 7374, 7385, 7386, 7387, 7392, 7396, 7397, 7398, 7400, 7401, 7402, 7406, 7407, 7411, 7429, 7442, 7445, 7480, 7492, 7493, 7497, 7498, 7502, 7503, 7505, 7507, 7508, 7522, 7529, 7534, 7535, 7536, 7537, 7538, 7539, 7540, 7541, 7543, 7546, 7547, 7549, 7550, 7551, 7552, 7553, 7554, 7555, 7557, 7559, 7560, 7576, 7577, 7589, 7601, 7602, 7603, 7604, 7607, 7608, 7609, 7611, 7612, 7613, 7617, 7618, 7619, 7620, 7621, 7622, 7623, 7626, 7627, 7630, 7635, 7636, 7637, 7638, 7639, 7640, 7641, 7644, 7645, 7646, 7647, 7648, 7649, 7650, 7651, 7652, 7654, 7655, 7656, 7657, 7658, 7659, 7670, 7671, 7672, 7673, 7674, 7675, 7676, 7677, 7680, 7689, 7690, 7705, 7706, 7707, 7708, 7709, 7711, 7713, 7715, 7716, 7717, 7718, 7719, 7721, 7723, 7724, 7725, 7726, 7727, 7728, 7730, 7731, 7732, 7733, 7736, 7737, 7740, 7741, 7742, 7743, 7744, 7745, 7752, 7753, 7757, 7758, 7759, 7760, 7761, 7762, 7763, 7766, 7769, 7770, 7773, 7778, 7786, 7789, 7790, 7791, 7796, 7802, 7803, 7806, 7817, 7818, 7834, 7839, 7843, 7849, 7854, 7856, 7859, 7863, 7878, 7879, 7893, 7895, 7896, 7897, 7898, 7899, 7900, 7901, 7904, 7908, 7917, 7918, 7933, 7934, 7947, 7948, 7949, 7950, 7952, 7953, 7956, 7957, 7958, 7966, 7968, 7972, 7974, 7977, 7978, 7982, 7984, 7985, 8009, 8010, 8020, 8021, 8025, 8026, 8044, 8045, 8046, 8059, 8060, 8062, 8063, 8065, 8066, 8067, 8068, 8071, 8072, 8077, 8080, 8085, 8091, 8098, 8100, 8103, 8104, 8106, 8107, 8111, 8112, 8113, 8114, 8115, 8116, 8117, 8120, 8125, 8131, 8132, 8143, 8154, 8155, 8157, 8158, 8159, 8161, 8162, 8163, 8164, 8165, 8166, 8167, 8189, 8190, 8191, 8226, 8227, 8228, 8231, 8232, 8233, 8234, 8235, 8236, 8237, 8238, 8239, 8240, 8241, 8242, 8244, 8245, 8246, 8253, 8255, 8256, 8257, 8258, 8259, 8260, 8261, 8263, 8264, 8265, 8270, 8271, 8275, 8276, 8278, 8279, 8280, 8283, 8285, 8286, 8287, 8288, 8289, 8290, 8291, 8294, 8295, 8297, 8298, 8299, 8302, 8310, 8316, 8317, 8319, 8320, 8326, 8328, 8359, 8364, 8365, 8366, 8372, 8373, 8374, 8375, 8376,

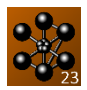

8377, 8378, 8379, 8380, 8381, 8383, 8384, 8389, 8390, 8391, 8393, 8394, 8395, 8398, 8399, 8400, 8402, 8407, 8412, 8420, 8430, 8438, 8454, 8455, 8460, 8469, 8470, 8471, 8472, 8475, 8476, 8477, 8478, 8479, 8480, 8481, 8484, 8485, 8487, 8488, 8489, 8490, 8491, 8492, 8493, 8495, 8507, 8511, 8531, 8541, 8549, 8563, 8570, 8589, 8590, 8591, 8595, 8597, 8601, 8610, 8611, 8612, 8613, 8614, 8615, 8616, 8617, 8618, 8619, 8637, 8638, 8639, 8644, 8645, 8646, 8647, 8649, 8650, 8652, 8653, 8662, 8666, 8667, 8673, 8681, 8682, 8689, 8711, 8712, 8713, 8714, 8722, 8726, 8727, 8728, 8729, 8730, 8733, 8734, 8737, 8738, 8739, 8740, 8743, 8745, 8754, 8759, 8762, 8763, 8781, 8782, 8784, 8785, 8794, 8795, 8830, 8831, 8921, 8928, 8983, 8996, 9003, 9004, 9012, 9025, 9026, 9035, 9037, 9038, 9044, 9064, 9066, 9067, 9069, 9070, 9071, 9074, 9075, 9076, 9077, 9079, 9085, 9087, 9093, 9095, 9118, 9194, 9224, 9225, 9232, 9233, 9235, 9265, 9286, 9287, 9299, 9300, 9307, 9308, 9310, 9311, 9332, 9333, 9334, 9335, 9337, 9339, 9340, 9341, 9343, 9348, 9349, 9352, 9353, 9354, 9355, 9356, 9357, 9358, 9363, 9365, 9366, 9367, 9368, 9369, 9371, 9372, 9373, 9374, 9375, 9376, 9377, 9378, 9379, 9381, 9382, 9399, 9400, 9401, 9422, 9492, 9501, 9532, 9533, 9535, 9536, 9537, 9544, 9546, 9547, 9555, 9556, 9561, 9562, 9563, 9568, 9571, 9572, 9573, 9597, 9598, 9610, 9618, 9624, 9631, 9632, 9647, 9653, 9654, 9664, 9665, 9670, 9671, 9692, 9693, 9694, 9695, 9714, 9723, 9727, 9728, 9729, 9730, 9732, 9733, 9745, 9760, 9761, 9767, 9768, 9784, 9792, 9795, 9804, 9805, 9810, 9811, 9812, 9817, 9820, 9833, 9837, 9838, 9839, 9843, 9844, 9845, 9846, 9847, 9848, 9852, 9856, 9870, 9871, 9888, 9889, 9897, 9898, 9900, 9901, 9907, 9908, 9921, 9923, 9924, 9929, 9932, 9933, 9937, 9940, 9941, 9944, 9945, 9972, 9980, 9981, 9998, 10003, 10004, 10015, 10016, 10044, 10045, 10051, 10052, 10053, 10054, 10055, 10056, 10057, 10058, 10059, 10060, 10061, 10062, 10063, 10064, 10066, 10067, 10068, 10069, 10070, 10072, 10093, 10096, 10097, 10100, 10104, 10106, 10127, 10136, 10137, 10138, 10139, 10140, 10141, 10144, 10145, 10150, 10151, 10154, 10155, 10157, 10158, 10163, 10164, 10167, 10168, 10171, 10181, 10182, 10186, 10187, 10192, 10202, 10208, 10209, 10211, 10212, 10216, 10217, 10218, 10219, 10227, 10241, 10242, 10245, 10246, 10250, 10259, 10260, 10261, 10262, 10263, 10264, 10265, 10278, 10283, 10305, 10306, 10313, 10317, 10319, 10320, 10334, 10335, 10341, 10342, 10345, 10346, 10347, 10348, 10349, 10350, 10353, 10354, 10355, 10356, 10357, 10359, 10371, 10372, 10373, 10375, 10376, 10380, 10381, 10382, 10388, 10389, 10391, 10392, 10393, 10394, 10395, 10396, 10413, 10414, 10424, 10428, 10430, 10431, 10436, 10447, 10448, 10449, 10450, 10451, 10452, 10453, 10454, 10455, 10456, 10457, 10458, 10459, 10460, 10461, 10462, 10463, 10464, 10465, 10466, 10467, 10468, 10469, 10472, 10473, 10474, 10476, 10481, 10482, 10483, 10484, 10486, 10487, 10488, 10489, 10503, 10504, 10507, 10509, 10515, 10516, 10517, 10519, 10520, 10532, 10533, 10535, 10538, 10555, 10556, 10557, 10558, 10559, 10560, 10561, 10572, 10573, 10577, 10581, 10582, 10583, 10587, 10590, 10594, 10602, 10603, 10606, 10607, 10628, 10636, 10637, 10639, 10641, 10642, 10643, 10646, 10647, 10651, 10652, 10674, 10675, 10700, 10726, 10734, 10735, 10736, 10737, 10738, 10741, 10756, 10758, 10768, 10769, 10773, 10782, 10783, 10786, 10787, 10805, 10806, 10822, 10827, 10828, 10837, 10851, 10852, 10859, 10860, 10869, 10870, 10871, 10888, 10889, 10891, 10892, 10893, 10928, 10929, 10935, 10936, 10938, 10948, 10949, 10951, 10952, 10953, 10961, 10962, 10966, 10970, 10982, 10983, 10984, 10986, 10987, 10995, 10996, 11010, 11013, 11031, 11041, 11042, 11044, 11046, 11047, 11056, 11057, 11065, 11078, 11081, 11098, 11099, 11115, 11116, 11119, 11120, 11125, 11127, 11128, 11132, 11133, 11140, 11142, 11151, 11155, 11160, 11161, 11163, 11166, 11167, 11168, 11170, 11171, 11173, 11175, 11176, 11178, 11180, 11181, 11182, 11185, 11199, 11200, 11209, 11211, 11217, 11218, 11226, 11227, 11232, 11233, 11241, 11242, 11244, 11246, 11247, 11260, 11275, 11289, 11290, 11310, 11323, 11324, 11325, 11334, 11335, 11336, 11337, 11338, 11343, 11344, 11345, 11346, 11347, 11348, 11349, 11351, 11379, 11380, 11381, 11382, 11383, 11384, 11398, 11401, 11402, 11404, 11406, 11414, 11415, 11421, 11436, 11437, 11438, 11439, 11441, 11452, 11453, 11467, 11477, 11497, 11518, 11519, 11525, 11545, 11561, 11571, 11580, 11582, 11583, 11584, 11585, 11586, 11594, 11647, 11656, 11657, 11658

La figure suivante représente l'évolution du nombre de ces fiches d'anomalies (clôturées et encore ouvertes) depuis la mise en service de l'atelier logiciel le 28 juin 1988.

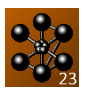

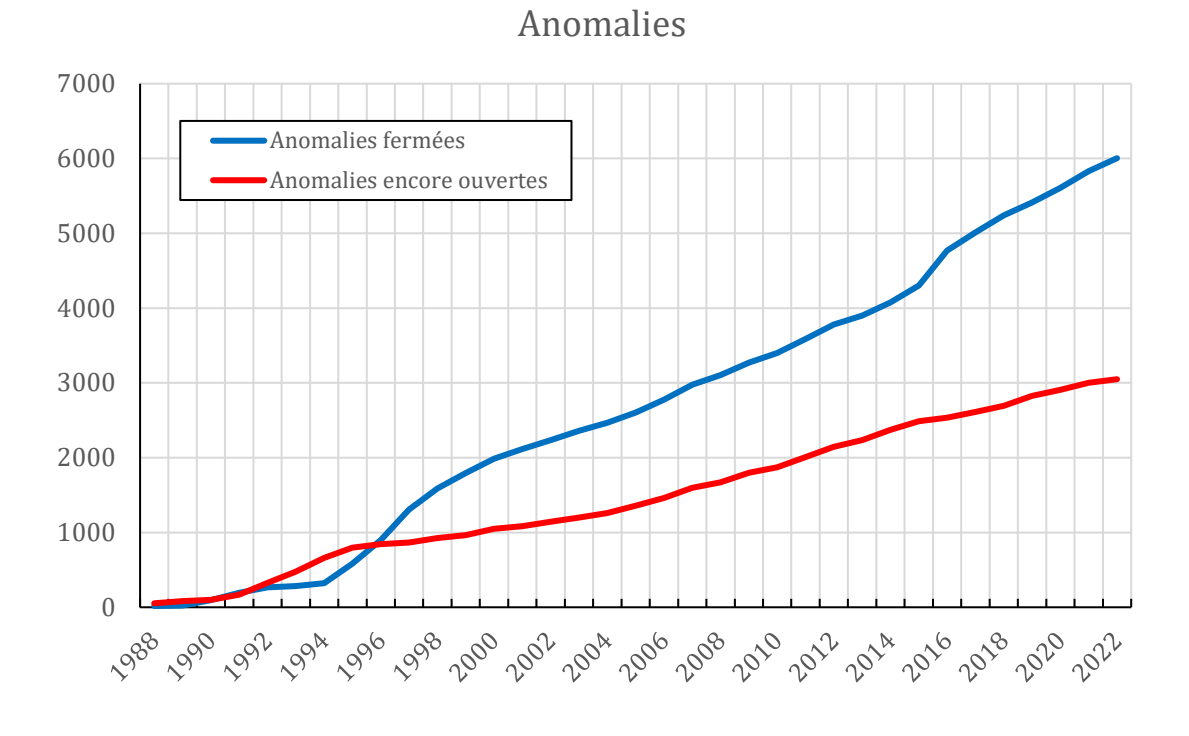

*Figure 1 : Évolution au cours des années des anomalies fermées et des anomalies deumeurant ouvertes.*

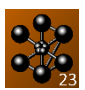

# <span id="page-10-0"></span>**3. PRESENTATION DES FICHES DE DÉVELOPPEMENT**

#### <span id="page-10-1"></span>**3.1 DEVELOPPEMENTS CLOTURES**

Voici la liste des numéros des fiches de développement clôturées dans la première révision de la version 2023 de Cast3M :

8699, 10699, 11248, 11258, 11266, 11273, 11280, 11284, 11286, 11287, 11291, 11292, 11294, 11305, 11317, 11321, 11326, 11329, 11332, 11339, 11341, 11342, 11355, 11356, 11359, 11370, 11371, 11372, 11377, 11378, 11392, 11394, 11395, 11396, 11397, 11399, 11403, 11408, 11409, 11411, 11416, 11419, 11424, 11426, 11428, 11430, 11454, 11455, 11456, 11458, 11459, 11461, 11462, 11469, 11474, 11475, 11481, 11494, 11502, 11503, 11507, 11508, 11510, 11511, 11513, 11514, 11516, 11521, 11522, 11529, 11530, 11542, 11549, 11562, 11574, 11579, 11587, 11588, 11589, 11592, 11602, 11610, 11616, 11617, 11619, 11626.

#### <span id="page-10-2"></span>**DEVELOPPEMENTS DEMEURANT OUVERTS**

Comme pour les fiches d'anomalie, de nombreuses fiches de développement demeurent ouvertes. Pour les mêmes raisons que précédemment, nous en donnons tout de même la liste exhaustive. Voici donc la liste des numéros des fiches de développement demeurant ouvertes dans la version 2023 de Cast3M depuis la mise en place du système de gestion du développement, le 28 juin 1988. Les développements ouverts et non fermés entre la fin des saisies des sources de la version 2023 et la publication de la version 2023 sont indiqués en rouge.

545 à 547, 554 à 557, 560, 569, 570, 573, 574, 584, 585, 588, 591, 592, 595, 597, 600 à 602, 615, 617, 618, 626, 627, 631, 633, 636, 639, 644, 649, 650, 653, 658, 664, 671 à 673, 678, 685, 689, 692, 696, 697, 701, 704, 707, 710, 714, 723, 727, 730, 731, 733, 734, 740, 751 à 753, 755, 757, 761, 763, 764, 767, 771, 773, 775, 777, 780, 781, 785, 787, 790, 791, 793, 796 à 798, 803, 806, 808, 811, 819, 822, 828, 832, 840, 841, 847, 850, 851, 859, 868, 869, 871, 877, 882, 887, 890, 897, 903, 907, 914, 915, 920 à 923, 925, 933, 934, 944, 947, 948, 953, 954, 956, 959, 960, 965, 966, 974, 978 à 980, 984, 986, 987, 996, 998, 1003, 1005, 1008, 1011, 1013, 1019, 1024 à 1026, 1033, 1035, 1037, 1038, 1040, 1044, 1045, 1048, 1063, 1066, 1067, 1069, 1070, 1076, 1078, 1081, 1082, 1091, 1093, 1098, 1101, 1103, 1107, 1110, 1118, 1121, 1123, 1125, 1126, 1130 à 1135, 1137, 1140, 1143 à 1145, 1147 à 1152, 1155, 1156, 1161 à 1164, 1166, 1168 à 1171, 1173 à 1189, 1191, 1198, 1202, 1204, 1205, 1207 à 1209, 1214 à 1219, 1223, 1227 à 1229, 1235, 1238, 1242, 1243, 1246, 1259, 1264, 1266, 1267, 1269, 1271, 1272, 1275, 1285, 1289, 1290, 1294, 1304, 1306, 1314, 1324, 1332, 1335, 1336, 1340, 1342 à 1345, 1351, 1352, 1354, 1358, 1375 à 1382, 1385, 1387, 1390 à 1398, 1401 à 1403, 1405, 1406, 1410, 1412, 1414, 1416, 1418, 1419, 1422, 1428, 1429, 1431, 1432, 1434, 1435, 1446, 1450, 1452, 1457, 1460, 1464, 1794, 1828, 1869, 1883, 2027, 2112, 2154, 2351, 3035, 3036, 3040, 3058, 3095, 3152, 3903, 4021, 4163, 4239, 4242, 4344, 4414, 4528, 4614, 4635, 4749, 4832, 4915, 4936, 5034, 5214, 5462, 5523, 5616, 5666, 5667, 5711, 5838, 5852, 5865, 5877, 5913, 6244, 6351, 6508, 7015, 7209, 7426, 7664, 8093, 8224, 8230, 8274, 8387, 8943, 9440, 9510, 9620, 9797, 10001, 10009, 10432, 10438, 10575, 10899, 10985, 11048, 11082, 11138, 11143, 11156, 11236, 11470.

La figure suivante représente l'évolution du nombre de ces fiches de développement (clôturées et encore ouvertes) depuis la mise en service de l'atelier logiciel le 28 juin 1988.

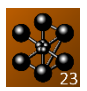

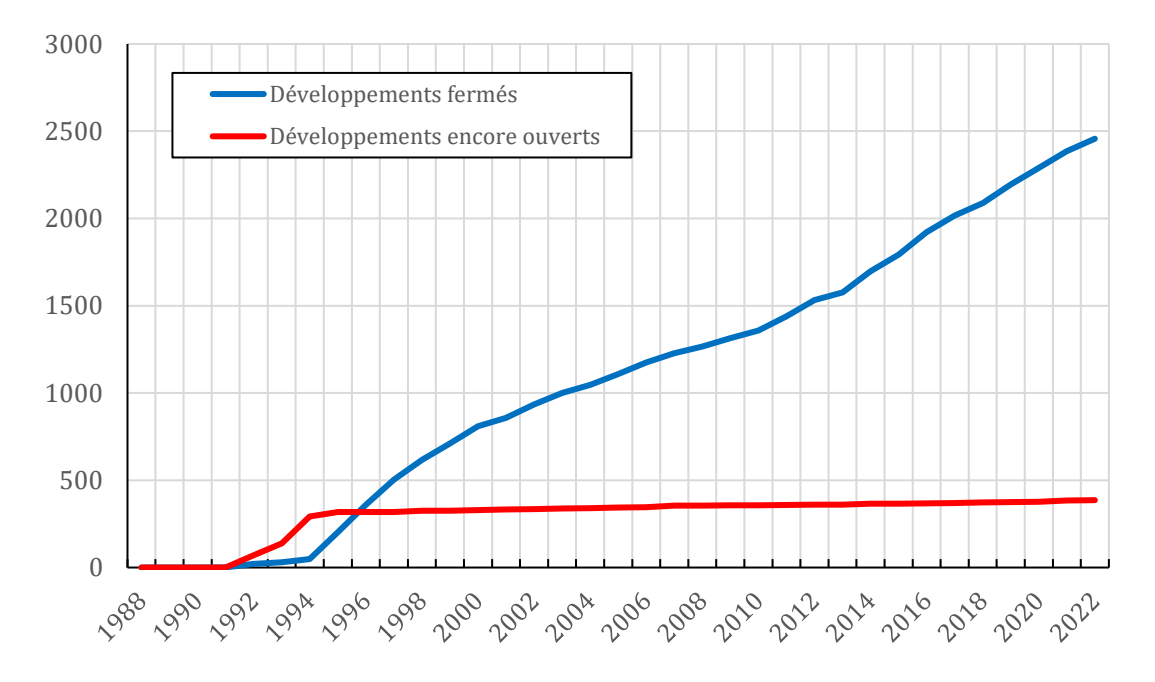

Développements

*Figure* 2 *: Évolution au cours des années des développements fermés et des développements demeurant ouverts.*

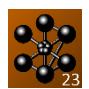

# <span id="page-12-0"></span>**4. DESCRIPTION DES NOUVELLES FONCTIONNALITÉS DE CAST3M 2023**

#### <span id="page-12-1"></span>**4.1 PROCEDURES**

#### **Nouvelle gestion des procédures et notices utilisateur**

Disparition des fichiers d'accès direct UTILPROC et UTILNOTI

Disparition de l'opérateur UTIL 'PROC' et UTIL 'NOTI' (erreur en cas d'utilisation) Désormais, les procédures/notices utilisateur sont lues directement dans des fichiers éponymes situés dans :

- o Le répertoire de travail : ./
- o Le répertoire de travail : ./procedur/ et ./notice/
- **L'ensemble des procédures/notices lues peut être paramétré via des variables d'environnement du système**

La variable CASTEM\_PROCEDUR, qui vaut par défaut : CASTEM\_PROCEDUR = "./ : ./procedur/ : rep/install/castem/procedur/" La variable CASTEM\_NOTICE qui vaut par défaut :  $CASTEM\ NOTICE =$  "./ : ./notice/ : rep/install/castem/notice/"

#### <span id="page-12-2"></span>**LOIS EXTERNES**

## **Nouvelle gestion des bibliothèques pour les lois matériau externes**

- Les bibliothèques externes (.so ou .dll) sont recherchées dans les répertoires suivants : o ./ et ./src
	-
	- o Ceux définis dans la variable d'environnement CASTEM\_MFRONT\_PATH
	- o Ceux définis dans la variable d'environnement LD\_LIBRARY\_PATH

#### <span id="page-12-3"></span>**LANGAGE**

#### **Généralités**

Nom de composantes étendu à 8 caractères (objet CHPOINT…), opérateurs MOTS, EGA, affichage ETG étendu aux objets CHARGEMEnts

EXIS obj1 \*'TYPE' teste si l'objet obj1 est du type donné

EXIS fic1 \*'FICHIER' teste si le fichier fic1 existe

LIST \*MAILLAGE | 'LIGNE' afin d'afficher les maillages d'un certain type

# | 'SURFACE'

 | 'VOLUME' Les opérations sur les EVOLUTIOns (+ - \* / SIN COS ...) sont possibles sur la liste des ordonnées ou des abscisses

 $ex:evol2 = LOG evol1'ABSC'$ ;  $evol2 = LOG evol1'ORDO'$ ;

```
evol3 = evol1 + evol2 'ABSC' ; evol3 = evol1 + evol2 'ORDO' ;
```
Extension des opérations (+ - \* / \*\*) aux NUAGEs

Disparition de la syntaxe de comparaison de points : EGA point1 point2 (prec)

**Nouveaux opérateurs**

DIST point1 point2 distance entre 2 points ENUM obj1 obj2 ... objn pour créer une liste d'objets du même type Nouveau type d'objet : LISTOBJE (changement niveau sauvegarde)

#### <span id="page-12-4"></span>**MAILLAGE – POST-TRAITEMENT – VISUALISATION – AFFICHAGE**

#### **Nouveaux opérateurs**

FREN calcule le repère de Frenet le long d'une ligne de SEG2 ou SEG3 cas test (frenet\_1.dgibi)

#### **Visualisation**

TRAC corrections dans la répartition des isovaleurs corrections pour les annotations DESS gestion des abscisses et ordonnées de type LISTENTI gestion échelle LOG avec histogrammes

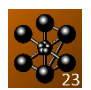

EXPLORER sous procédure POSTVIBR étendue aux modes complexes calculés par VIBC nouvelle procédure RECOVIBC pour les recombiner cas test (rotor\_laval\_poutre.dgibi) LEGENDE construit une table de légende pour DESSiner les titres des évolutions contenues dans un NUAGE

#### **Divers**

@POINTIR améliorations des performances nouvelle option 'EXCL' 'COUR' pour exclure les points dans une couronne

CALP « calculs en peau » pour les coques et poutres étendu aux éléments TIMO TASS respecte l'ordre initial des nœuds

#### <span id="page-13-0"></span>**MODELES – CALCULS**

#### **Modèles / Matériaux**

BIBLIO ajout des données sur l'acier A508 (16MND5), l'inconel 82, la ferrite et l'austénite d'après la littérature ouverte (thèses)

#### **Thermique / Diffusion**

GRAD étendu aux éléments 'BARR' 'TUY2' et 'TUY3' pour les formulations 'DIFFUSION' et 'THERMIQUE'

Nouvelle formulation 'DIFFUSION' 'ADVECTION' (comme en thermique)

- o Opérateurs MODE MATE ADVE COND CAPA
- o Cas-tests : diffusion\_advection\_01.dgibi adve\_\*\*.dgibi

#### **Soudage / fabrication additive**

ADAPTE adaptation (dé-raffinement) de maillage au cours du temps

- o ex : dé-raffiner un maillage au-delà d'une certaine distance du point d'apport de matière
- o branchement dans PASAPAS (indice TEMPS\_ADAPTATION\_MODELE)
- o cas test : waam3.dgibi

WAAM / PASAPAS Amélioration du calcul de la température à l'interface dépôt-substrat lors d'un pas d'apport de matière

#### **Dynamique**

VIBC nouvelle méthode (QR Lapack) pour résoudre des problèmes du type :  $([A] - \lambda, [I])$ .  $X = 0$  avec [A] symétrique

#### **Contact-Frottement**

PASAPAS nouvelle méthode résolution du frottement avec des conditions aux limites non associées [http://www-cast3m.cea.fr/html/ClubCast3m/club2021/03\\_Pierre\\_VERPEAUX.pptx](http://www-cast3m.cea.fr/html/ClubCast3m/club2021/03_Pierre_VERPEAUX.pptx)

#### **Rupture**

GTHETA améliorations diverses : documentation, performances, cas-tests et affichage

#### **Fatigue**

FATI améliorations diverses

**Usure**

@USURE améliorations algorithme de contact (ex: Mortar en 2D)

**RESO**

Solveur itératif :

- o modification de l'augmentation du pré conditionneur
- o amélioration du re-numéroteur
- o passage en normalisation automatique par défaut pour les solveurs symétriques
- o améliorations de l'élimination des inconnues
- o unification avec les super-éléments (SUPER)

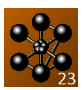

#### **PASAPAS**

Corrections en non convergence : réinitialisation des déformations thermiques (EPTH) et des contraintes thermiques (PAS\_EPTH)

Accélération de convergence rendue indépendante de la taille des éléments en utilisant une métrique adaptée

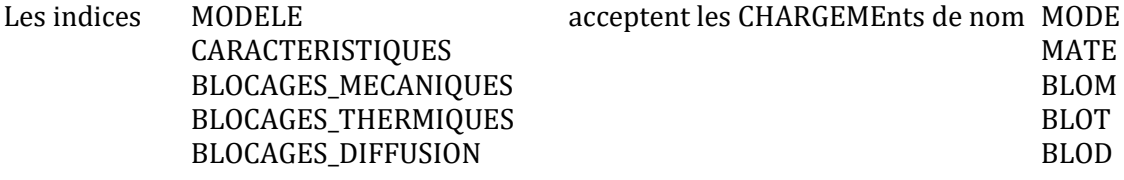

#### **Parallélisme**

FFOR (rayonnement 2D axi), CONN (non-local), DYNE (dynamique explicite base modale) TRANSNON (thermique transitoire non linéaire)

#### <span id="page-14-0"></span>**FLUIDES**

- EXECRXT Dispersion d'un mélange de gaz (H2,…) dans une enceinte Améliorations algorithme Bas Mach (conservation, bilans) Cas-tests
- KRES Résolution itératives de systèmes linéaires non symétriques Prise en compte du Ctrl-C
- EXEC Algorithme transitoire non-linéaire Prise en compte de l'indice DETMAT de la table rv Procédure REPIX rv
- TOIM Imposition force en surface Correction plantage si plusieurs types d'éléments

#### <span id="page-14-1"></span>**ENTREE/SORTIE**

- LIRE 'CSV' peut lire des fichiers .csv avec un en-tête (comme ceux de SORT) cas test : lire\_CSV\_entete.dgibi
- LIRE/SORT 'MED' améliorations dans la lecture et sauvegarde de fichiers au format MED

#### <span id="page-14-2"></span>**DOCUMENTATION – SITE WEB**

- **Formation Cast3M** Nouvelle formation à la simulation de la **fabrication additive.** Actualisation des supports de formations et des cas-tests.
- **Documentation** Actualisation des notices vis-à-vis des développements réalisés
- **Support Cast3M :** Adresse de contact [support-cast3m@cea.fr](mailto:support-cast3m@cea.fr)
- Site Web : [http://www-cast3m.cea.fr](http://www-cast3m.cea.fr/)

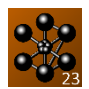

# <span id="page-15-0"></span>**5. DESCRIPTION DES NOUVELLES FONCTIONNALITÉS DES SCRIPTS**

#### <span id="page-15-1"></span>**SCRIPT CASTEM23**

Manuel du script :

• castem23 --aide (manuel en français) ;

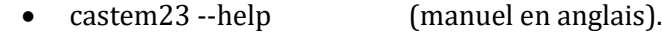

#### <span id="page-15-2"></span>**SCRIPT COMPILCAST23**

Manuel du script :

- compilcast23 --aide (manuel en français) ;
- compilcast23 --help (manuel en anglais).

Une source Esope ne peut être recompilée que si son numéro de version est supérieur ou égal à celui de la version installée, sauf si l'option '--nodate' est fournie au script.

Utilisation par défaut des compilateurs GCC distribués avec la version 2023 :

- Windows-x86\_64 : winlibs-x86\_64-posix-seh-gcc-10.2.0-mingw-w64-8.0.0-r8
- Linux-x86\_64 : GCC 12.2.0

#### <span id="page-15-3"></span>**SCRIPT ESSAICAST23**

Manuel du script :

- essaicast23 --aide (manuel en français) ;
- essaicast23 --help (manuel en anglais).

Utilisation par défaut des compilateurs GCC distribués avec la version 2023 :

- Windows-x86\_64 : winlibs-x86\_64-posix-seh-gcc-10.2.0-mingw-w64-8.0.0-r8
- Linux-x86\_64 : GCC 12.2.0

#### <span id="page-15-4"></span>**SCRIPT SYNCHRONISATION\_CAST3M23**

Ce script permet d'effectuer la synchronisation d'un répertoire d'installation de Cast3M avec un dépôt. Manuel du script :

- synchronisation Cast3M23 --aide (manuel en français) ;
- synchronisation\_Cast3M23 --help (manuel en anglais).

#### **Argument obligatoire**

Un répertoire dépôt doit obligatoirement être indiqué à l'aide de l'option suivante :

--repertoire\_depot=VAL1 : Chemin absolu d'un dépôt pour Cast3M.

La structure du dépôt doit être la suivante :

- o castem.arc (ou sources/) : archive (répertoire) contenant les sources (fichiers .eso ou .c)
- o procedur/ : répertoire contenant les procédures (fichiers .procedur)
- o dgibi/ : répertoire contenant les exemples (fichiers .dgibi)
- o notice/ : répertoire contenant les notices (fichiers .notice)
- o include/ : répertoire contenant les includes (fichiers .INC ou .h)

#### **Arguments optionnels :**

Les arguments présentés ci-dessous sont optionnels.

 -- repertoire\_final=VAL2 : Chemin absolu du répertoire d'installation de la version synchronisée. L'installation ne pourra pas être effectuée si le répertoire VAL2 existe déjà, à moins que '- reprise=1' soit fourni.

Par défaut, l'installation est effectuée dans le répertoire :

- o \${HOME}/CASTEM (sur GNU/Linux)
- o C:\Cast3M\PCW (sur Windows)

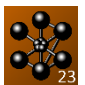

- --repertoire\_initial=VAL3 : Chemin absolu du répertoire de la version de Cast3M à synchroniser. Par défaut, il s'agit du répertoire d'installation Cast3M de ce script.
- --fichiers modifies=VAL4 : Pour considérer uniquement certains répertoires du dépôt. La synchronisation sera effectuée uniquement pour les répertoires du dépôt indiqués dans la liste VAL4 (nom des répertoires séparés par une virgule). Par défaut, la synchronisation est effectuée pour tous les répertoires du dépôt. Si VAL4 est défini à "0", la synchronisation avec le dépôt ne sera pas effectuée.
- --etapes\_construction=VAL5 : Pour effectuer seulement certaines étapes de la construction. Les étapes de construction à effectuer peuvent être indiquées dans la liste VAL5 :
	- o compilcast :
	- Si des fichiers '.eso' ou '.c' ont étés synchronisés, alors il seront compilés.
	- o essaicast : Le binaire et la librairie Cast3M seront mis à jour. Cette option n'a aucun impact si aucun fichiers '.eso' ou '.c' n'a été compilé.

Si VAL5 est défini à "0", alors aucune étape de construction ne sera effectuée.

 --compile\_fichiers\_c=1 : indique que l'on souhaite compiler les fichiers '.c' qui auront étés synchronisés.

Par défaut, ces fichiers ne sont pas compilés.

Cette option n'a aucun impact si 'compilcast' ne fait pas partie des étapes de construction spécifiées dans VAL5.

 --reprise=1 : Indique que l'on souhaite continuer une synchronisation dans un répertoire déjà synchronisé.

Utile, par exemple, si l'on souhaite faire dans un premier temps le rapatriement des sources depuis le dépôt, puis dans un second temps (reprise) les compilation et édition des liens.

--verbeux=1 : Des informations supplémentaires seront affichées durant l'exécution.

#### **Exemples d'utilisation :**

 La commande suivante permet la synchronisation des sources (fichiers Esope et C) de Cast3M 2023 avec le dépôt /home/castem-public/castem/ dans le répertoire /home/user/CASTEM :

```
synchronisation Cast3M23 --repertoire depot=/home/castem-public/castem/
              --repertoire_final=/home/user/CASTEM
              --fichiers_modifies=sources
              --etapes_construction=0
```
Détail des opérations effectuées :

- o Une copie initiale du répertoire d'installation de Cast3M 2023 est faite dans le répertoire final (/home/user/CASTEM).
- o Les nouvelles sources ainsi que les sources qui présentent des différences avec le dépôt sont récupérées dans le dossier sources ainsi que dans le dossier synchronisation/AAAA\_MM\_JJ du répertoire final.
- o Aucune étape de construction n'est effectuée (--etapes\_construction=0).
- Dans un second temps, les sources précédemment synchronisées peuvent être compilées à l'aide de la commande suivante :

```
synchronisation Cast3M23 --repertoire depot=/home/castem-public/castem
              --repertoire_final=/home/user/CASTEM
             --fichiers modifies=0
              --etapes_construction=compilcast
```
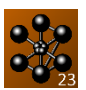

#### --reprise=1

- Détail des opérations effectuées :
	- o Rien à copier puisque le répertoire « /home/user/CASTEM » existe déjà.
	- o Aucune synchronisation n'est effectuée (--fichiers\_modifies=0)
	- o Les fichiers Esope qui ont été synchronisés dans le dossier synchronisation/AAAA\_MM\_JJ du répertoire final sont compilés. Les fichiers C ne sont quant à eux pas compilés puisque l'option --compile\_fichiers\_c=1 n'a pas été fournie.
- Dans un troisième temps, le binaire et la librairie Cast3M peuvent être mis à jour à l'aide de la commande suivante :

```
synchronisation_Cast3M23 --repertoire_depot=/home/castem-public/castem
              --repertoire_final=/home/user/CASTEM
             --fichiers modifies=0
             --etapes_construction=essaicast
             --reprise=1
```
 Les trois étapes précédentes peuvent être effectuées en une seule fois à l'aide de la commande suivante :

```
synchronisation Cast3M23 --repertoire depot=/home/castem-public/castem
              --repertoire_final=/home/user/CASTEM
              --fichiers_modifies=sources
             --etapes_construction="compilcast,essaicast"
```
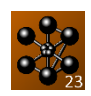

# **Annexe A : Tracabilité**

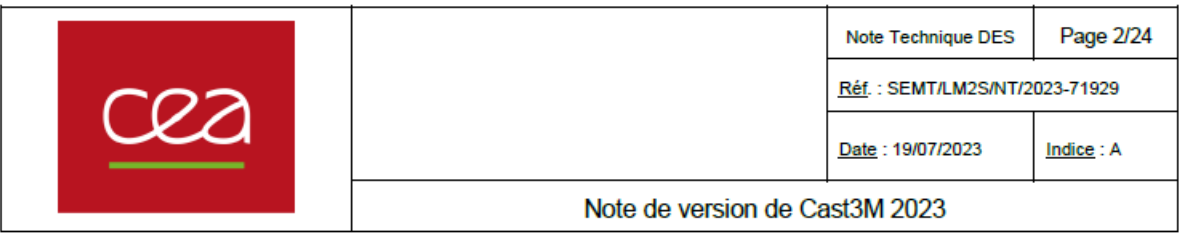

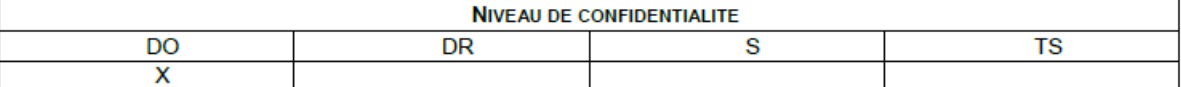

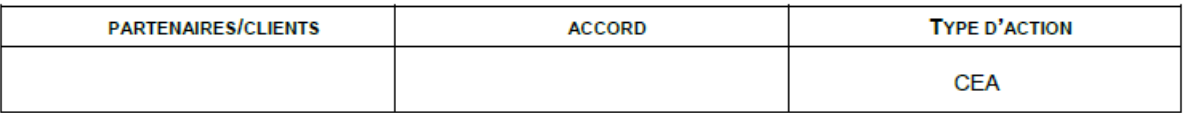

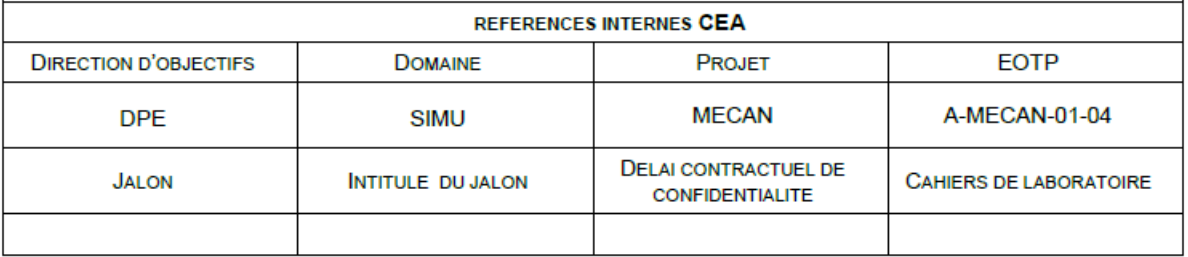

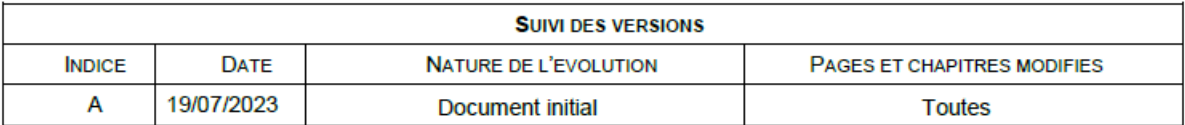

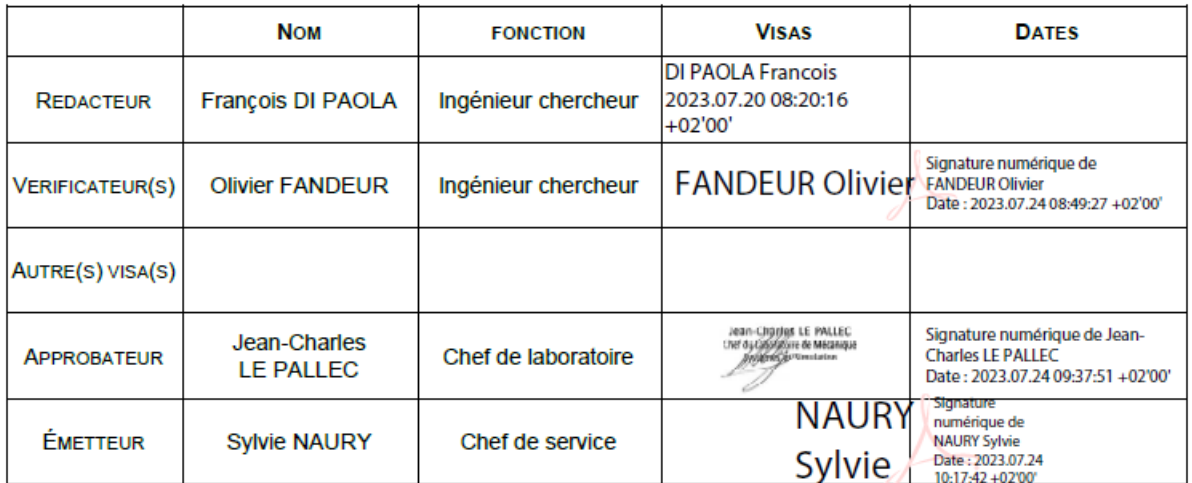